# NAG C Library Function Document

## nag step regsn (g02eec)

### <span id="page-0-0"></span>1 Purpose

nag\_step\_regsn (g02eec) carries out one step of a forward selection procedure in order to enable the 'best' linear regression model to be found.

### 2 Specification

void nag\_step\_regsn (Nag\_OrderType order, Integer \*istep[, Nag](#page-1-0)\_IncludeMean [mean](#page-1-0), Integer n[,](#page-1-0) Integer m[, c](#page-1-0)onst double  $x[]$  $x[]$ , Integer pdx[, const char \\*](#page-1-0)var\_names $[]$ , const Integer sx[\[\]](#page-2-0), Integer maxip[, cons](#page-2-0)t double y[\[](#page-2-0)], const double [wt](#page-2-0)[], double fin[, B](#page-2-0)oolean \*addvar[, const char \\*](#page-2-0)newvar[], double \*chrss[, dou](#page-2-0)ble \*f[,](#page-3-0) const [char \\*](#page-3-0)model[], Integer \*nterm[, doub](#page-3-0)le \*rss[, I](#page-3-0)ntege[r \\*](#page-3-0)idf, Intege[r \\*](#page-3-0)ifr, con[st char \\*](#page-3-0)free vars[\[\],](#page-3-0) double exss[\[\]](#page-4-0), double q[], Integer [pdq](#page-4-0), double  $p[$ ], NagErr[or \\*](#page-4-0)fail)

## 3 Description

One method of selecting a linear regression model from a given set of independent variables is by forward selection. The following procedure is used:

- (i) Select the best fitting independent variable, i.e., the independent variable which gives the smallest residual sum of squares. If the F-test for this variable is greater than a chosen critical value,  $F_c$ , then include the variable in the model, else stop.
- (ii) Find the independent variable that leads to the greatest reduction in the residual sum of squares when added to the current model.
- (iii) If the F-test for this variable is greater than a chosen critical value,  $F_c$ , then include the variable in the model and go to (b), otherwise stop.

At any step the variables not in the model are known as the free terms.

nag\_step\_regsn (g02eec) allows the user to specify some independent variables that must be in the model, these are known as forced variables.

The computational procedure involves the use of  $QR$  decompositions, the  $R$  and the  $Q$  matrices being updated as each new variable is added to the model. In addition the matrix  $Q^T X_{free}$ , where  $X_{free}$  is the matrix of variables not included in the model, is updated.

nag\_step\_regsn (g02eec) computes one step of the forward selection procedure at a call. The results produced at each step may be printed or used as inputs to nag\_regsn\_mult\_linear\_upd\_model (g02ddc), in order to compute the regression coefficients for the model fitted at that step. Repeated calls to nag\_step\_regsn (g02eec) should be made until  $F < F_c$  is indicated.

## 4 References

Draper N R and Smith H (1985) Applied Regression Analysis (2nd Edition) Wiley Weisberg S (1985) Applied Linear Regression Wiley

#### 5 Parameters

Note: after the initial call to nag [step](#page-1-0) regsn (g02eec) with istep  $= 0$  all parameters ex[cept](#page-2-0) fin must not be changed by the user between calls.

<span id="page-1-0"></span>g02eec NAG C Library Manual

## 1: **order** – Nag OrderType *Input*

On entry: the order parameter specifies the two-dimensional storage scheme being used, i.e., rowmajor ordering or column-major ordering. C language defined storage is specified by  $order = Nag_RowMajor.$  See Section 2.2.1.4 of the Essential Introduction for a more detailed explanation of the use of this parameter.

#### *Constraint*:  $order = Nag$  **RowMajor** or **Nag ColMajor**.

#### 2: **istep** – Integer \* Input/Output

On entry: indicates which step in the forward selection process is to be carried out.

If istep  $= 0$ , then the process is initialised.

Constraint: **istep**  $\geq 0$ .

On exit: **istep** is incremented by 1.

3: mean – Nag IncludeMean Input

On entry: indicates if a mean term is to be included.

If  $mean = Nag$  MeanInclude, a mean term, intercept, will be included in the model.

If mean  $=$  Nag MeanZero, the model will pass through the origin, zero-point.

*Constraint*:  $mean = Nag\_MeanIndude$  or  $Nag_MearZero$ .

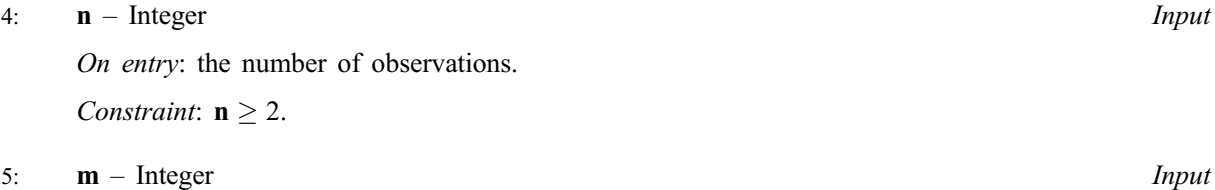

On entry: the total number of independent variables in the data set.

Constraint:  $m \geq 1$ .

#### 6:  $\mathbf{x}[dim]$  – const double Input

Note: the dimension, dim, of the array x must be at least max $(1, pdx \times m)$  when order = Nag ColMajor and at least max $(1, pdx \times n)$  when order = Nag RowMajor.

Where  $X(i, j)$  appears in this document, it refers to the array element

if order = Nag\_ColMajor,  $\mathbf{x}[(j-1) \times \mathbf{p} \mathbf{dx} + i - 1];$ if order = Nag\_RowMajor,  $\mathbf{x}[(i-1) \times \mathbf{p} \mathbf{dx} + j-1].$ 

On entry:  $X(i, j)$  must contain the *i*th observation for the *j*th independent variable, for  $i = 1, 2, \ldots, n; j = 1, 2, \ldots, m.$ 

7:  $\mathbf{p} \mathbf{dx}$  – Integer Input

On entry: the stride separating matrix row or column elements (depending on the value of **order**) in the array x.

Constraints:

if order = Nag\_ColMajor,  $pdx > n$ ; if order = Nag\_RowMajor,  $pdx \ge m$ .

#### 8:  $var\_names[m] - char *$  Input

On entry: var\_names $[i - 1]$  must contain the name of the independent variable in row i of x, for  $i = 1, 2, \ldots, m$ .

### <span id="page-2-0"></span>9:  $\mathbf{s} \mathbf{x}[\mathbf{m}]$  $\mathbf{s} \mathbf{x}[\mathbf{m}]$  $\mathbf{s} \mathbf{x}[\mathbf{m}]$  – const Integer *Input*

On entry: indicates which independent variables could be considered for inclusion in the regression.

If  $\mathbf{s}(\mathbf{x}[j-1] \geq 2)$ , then the variable contained in the jth column [of](#page-1-0) x is automatically included in the regression [m](#page-1-0)odel, for  $j = 1, 2, \ldots, m$ .

If  $\mathbf{sx}[j-1] = 1$ , then the variable contained in the jth column [of](#page-1-0) x is considered for inclusion in the regression [m](#page-1-0)odel, for  $j = 1, 2, \ldots, m$ .

If  $\mathbf{sx}[j-1]=0$ , the variable in the jth column is not considered for inclusion in the model, for  $j = 1, 2, \ldots, m$  $j = 1, 2, \ldots, m$ .

Constraint:  $\mathbf{s} \mathbf{x}[j-1] \geq 0$  $\mathbf{s} \mathbf{x}[j-1] \geq 0$  $\mathbf{s} \mathbf{x}[j-1] \geq 0$  and at least one value of  $\mathbf{s} \mathbf{x}[j-1] = 1$ , for  $j = 1, 2, \dots, \mathbf{m}$ .

10: **maxip** – Integer *Input* 

On entry: the maximum number of independent variables to be included in the model.

Constraints:

if **[mean](#page-1-0) = Nag\_MeanInclude**, **maxip**  $\geq 1 +$  number of values of  $sx > 0$ ; if **[mean](#page-1-0) = Nag\_MeanZero**, **maxip**  $\geq$  number of values of  $sx > 0$ .

11:  $y[n]$  $y[n]$  $y[n]$  – const double *Input* 

On entry: the dependent variable.

#### 12:  $\mathbf{wt}[dim]$  – const double *Input*

Note: the dimension,  $dim$ , of the array wt mu[st](#page-1-0) be at least **n**.

On entry: wt must contain the weights to be used in the weighted regression, W.

If  $wt[i-1] = 0.0$ , then the *i*th observation is not included in the model, in which case the effective number of observations is the number of observations with non-zero weights.

If weights are not provided then wt must be set to the NULL pointer, i.e., (double  $\ast$ )0, and the effective number of observations [is](#page-1-0) n.

Constraint: if wt is not NULL, wt $[i] \geq 0.0$  for  $i = 0, 1, \ldots, n - 1$ .

13: **fin** – double *Input* 

On entry: the critical value of the F statistic for the term to be included in the model,  $F_c$ .

Suggested value: 2.0 is a commonly used value in exploratory modelling.

Constraint:  $fin > 0.0$ .

#### 14: addvar – Boolean \* Output

On exit: indicates if a variable has been added to the model.

If  $addvar = TRUE$ , then a variable has been added to the model.

If **addvar** = **FALSE**, then no variable had an F value greater than  $F_c$  and none were added to the model.

15: **newvar** $[1]$  – char \*  $\qquad \qquad$ 

On exit: if **addvar** = TRUE, then newvar contains the name of the variable added to the model.

16: chrss – double \* Output

On exit: if **addvar** = TRUE, then chrss contains the change in the residual sum of squares due to adding variable newvar.

## <span id="page-3-0"></span>17: **f** – double \* Output

On exit: if **ad[dvar](#page-2-0)** = TRUE, then f contains the F statistic for the inclusion of the variable in [newvar](#page-2-0).

18: **model**[ $maxip$  $maxip$ ] – char \*

On entry: if **i[step](#page-1-0)**  $= 0$ , then need not be set.

If i[step](#page-1-0)  $\neq 0$ , then must contain the values returned by the previous call to nag\_step\_regsn (g02eec). On exit: the names of the variables in the current model.

#### 19: **nterm** – Integer \* Input/Output

*On entry:* if **i[step](#page-1-0)**  $= 0$ , then **nterm** need not be set.

If i[step](#page-1-0)  $\neq 0$ , then nterm must contain the value returned by the previous call to nag\_step\_regsn (g02eec).

On exit: the number of independent variables in the current model, not including the mean, if any.

20: rss – double \* Input/Output

On entry: if i[step](#page-1-0)  $= 0$ , then rss need not be set.

If i[step](#page-1-0)  $\neq 0$ , then rss must contain the value returned by the previous call to nag step regsn (g02eec).

On exit: the residual sums of squares for the current model.

#### 21: **idf** – Integer \* Input/Output

On entry: if **i[step](#page-1-0)**  $= 0$ , then **idf** need not be set.

If i[step](#page-1-0)  $\neq 0$ , then idf must contain the value returned by the previous call to nag step regsn (g02eec).

On exit: the degrees of freedom for the residual sum of squares for the current model.

#### 22: **ifr** – Integer \* Input/Output

On entry: if i[step](#page-1-0)  $= 0$ , then if need not be set.

If i[step](#page-1-0)  $\neq 0$ , then ifr must contain the value returned by the previous call to nag step regsn  $(g02eec)$ .

On exit: the number of free independent variables, i.e., the number of variables not in the model that are still being considered for selection.

#### 23: free\_vars $[\text{maxip}]$  $[\text{maxip}]$  $[\text{maxip}]$  – char \*

On entry: if i[step](#page-1-0)  $= 0$ , then free vars need not be set.

If i[step](#page-1-0)  $\neq 0$ , then free vars must contain the values returned by the previous call to nag\_step\_regsn  $(g02\text{eec})$ .

On exit: the first ifr values of free vars contain the names of the free variables.

#### $24:$  exss[m[axip](#page-2-0)] – double  $\Box$  – double  $Output$

On exit: the first **ifr** values of **exss** contain what would be the change in regression sum of squares if the free variables had been added to the model, i.e., the extra sum of squares for the free variables.  $\textbf{exss}[i-1]$  contains what would be the change in regression sum of squares if the variable **free\_vars** $[i - 1]$  had been added to the model.

Input/Output

Input/Output

<span id="page-4-0"></span>25:  $q$ [dim] – double

Note: the dimension,  $dim$ , of the array q must be at least max $(1, \text{pdq} \times \text{maxip} + 2)$  when o[rder](#page-1-0) = Nag\_ColMajor and at least max $(1, \text{pdq} \times \text{n})$  when order = Nag\_RowMajor.

If **o[rder](#page-1-0) = Nag ColMajor**, the  $(i, j)$ th element of the matrix Q is stored in  $q[(j - 1) \times pq + i - 1]$ and if o[rder](#page-1-0) = Nag RowMajor, the  $(i, j)$ th element of the matrix Q is stored in  $q[(i-1)\times pdq + j - 1].$ 

On entry: if **i[step](#page-1-0)**  $= 0$ , then **q** need not be set.

If i[step](#page-1-0)  $\neq 0$ , then q must contain the values returned by the previous call to nag step regsn (g02eec).

On exit: the results of the  $QR$  decomposition for the current model:

the first column of q contains  $c = Q^T y$  (or  $Q^T W^{\frac{1}{2}} y$  where W is the vector of weights if used);

the upper triangular part of columns 2 to  $ip + 1$  contain the R matrix;

the strictly lower triangular part of columns 2 to  $ip + 1$  contain details of the Q matrix;

the remaining  $ip + 1$  to  $ip +$  [ifr](#page-3-0) columns of contain  $Q^T X_{free}$  (or  $Q^T W^{\frac{1}{2}} X_{free}$ ),

where  $ip =$  nt[erm](#page-3-0), or  $ip =$  nterm  $+1$  if [mean](#page-1-0)  $=$  Nag MeanInclude.

#### 26: **pdq** – Integer Input

On entry: the stride separating matrix row or column elements (depending on the [value of](#page-1-0) **order**) in the array q.

Constraints:

```
rder = Nag_ColMajor, pdq \geq n;
rder = Nag_RowMajor, pdq \geqaxip + 2.
```
27:  $\mathbf{p}$ [m[axip](#page-2-0) + 1] – double

On entry: if **i[step](#page-1-0)**  $= 0$ , then **p** need not be set.

If i[step](#page-1-0)  $\neq 0$ , then p must contain the values returned by the previous call to nag step regsn  $(g02eec)$ .

On exit: the first ip elements of **p** contain details of the QR decomposition, where ip = **nt[erm](#page-3-0)**, or  $ip =$ **nt[erm](#page-3-0)**  $+1$  if **[mean](#page-1-0)**  $=$  **Nag MeanInclude**.

#### 28: **fail** – NagError \* **Input/Output**

The NAG error parameter (see the Essential Introduction).

#### 6 Error Indicators and Warnings

#### NE\_INT

On [entry,](#page-1-0) istep =  $\langle value \rangle$ . Constraint: **i[step](#page-1-0)**  $\geq 0$ . On ent[ry,](#page-1-0)  $\mathbf{n} = \langle value \rangle$ .

Constrai[nt:](#page-1-0)  $n > 2$ . On en[try,](#page-1-0)  $\mathbf{m} = \langle value \rangle$ . Constraint:  $m > 1$  $m > 1$ .

On entry,  $\mathbf{p} \mathbf{dx} = \langle value \rangle$ . Constraint:  $\mathbf{p} \, \mathbf{d} \mathbf{x} > 0$ .

On entry,  $\mathbf{p}\mathbf{dq} = \langle value \rangle$ . Constraint:  $\mathbf{p}\mathbf{dq} > 0$ .

Input/Output

## NE\_INT\_2

On [entry,](#page-1-0) istep =  $\langle value \rangle$ , [nterm](#page-3-0) =  $\langle value \rangle$ . Constraint: if **i[step](#page-1-0)**  $\neq$  0, **nt[erm](#page-3-0)**  $>$  0.

On entry,  $\mathbf{p} \mathbf{dx} = \langle value \rangle$ ,  $\mathbf{n} = \langle value \rangle$ . Constraint:  $\mathbf{p} \mathbf{dx} \geq \mathbf{n}$ .

On entry,  $\mathbf{p} \mathbf{dx} = \langle value \rangle$  $\mathbf{p} \mathbf{dx} = \langle value \rangle$  $\mathbf{p} \mathbf{dx} = \langle value \rangle$ ,  $\mathbf{m} = \langle value \rangle$ . Constraint:  $\mathbf{p} \, \mathbf{d} \mathbf{x} > \mathbf{m}$  $\mathbf{p} \, \mathbf{d} \mathbf{x} > \mathbf{m}$  $\mathbf{p} \, \mathbf{d} \mathbf{x} > \mathbf{m}$ .

O[n](#page-1-0) entry,  $\mathbf{p}\mathbf{dq} = \langle value \rangle$ ,  $\mathbf{n} = \langle value \rangle$ . Constraint:  $p dq \ge n$ .

On [entry,](#page-1-0) istep and nterm [are inc](#page-3-0)onsistent: i[step](#page-1-0) =  $\langle value \rangle$ , nt[erm](#page-3-0) =  $\langle value \rangle$ .

#### NE\_INT\_REAL

On entry, i[step](#page-1-0) =  $\langle value \rangle$ , [rss](#page-3-0) =  $\langle value \rangle$ . Constraint: if i[step](#page-1-0)  $\neq 0$ , [rss](#page-3-0)  $> 0$ .

#### NE\_DENOM\_ZERO

Denominator [of](#page-3-0) **f** statistic is  $\leq 0.0$ .

#### NE\_FREE\_VARS

There are no free variables in the regression.

#### NE\_FULL\_RANK

Forced variables not of full rank.

#### NE\_INT\_ARRAY\_ELEM\_CONS

On entry,  $\mathbf{s} \mathbf{x}[\langle value \rangle] < 0$ .

#### NE\_REAL

On entry,  $\mathbf{fin} = \langle value \rangle$  $\mathbf{fin} = \langle value \rangle$  $\mathbf{fin} = \langle value \rangle$ . Constraint:  $FIN > 0.0$ .

On entry, with no[n-zero](#page-1-0) istep,  $\text{rss} \leq 0.0$  $\text{rss} \leq 0.0$  $\text{rss} \leq 0.0$ :  $\text{rss} = \langle value \rangle$ .

#### NE\_REAL\_ARRAY\_ELEM\_CONS

On entry,  $\text{wt}[\langle value \rangle] < 0.0$  $\text{wt}[\langle value \rangle] < 0.0$  $\text{wt}[\langle value \rangle] < 0.0$ .

#### NE\_ZERO\_DF

Degrees of freedom for error will equal 0 if new variable is added.

On entry[,](#page-1-0) number of forced variables  $\geq n$ , [i.e.,](#page-3-0) idf would be zero.

#### NE\_ZERO\_VARS

Maximum number of variables to be included is 0.

#### NE\_ALLOC\_FAIL

Memory allocation failed.

#### NE\_BAD\_PARAM

On entry, parameter  $\langle value \rangle$  had an illegal value.

#### NE\_INTERNAL\_ERROR

An internal error has occurred in this function. Check the function call and any array sizes. If the call is correct then please consult NAG for assistance.

#### 7 Accuracy

As nag step regsn (g02eec) uses a  $QR$  transformation the results will often be more accurate than traditional algorithms using methods based on the cross-products of the dependent and independent variables.

#### 8 Further Comments

None.

#### 9 Example

The data, from an oxygen uptake expe[riment, is given by Weisberg \(1985\). The names of th](#page-0-0)e variables are [as given in Weisberg \(1985\). The independe](#page-0-0)nt and dependent variables are read and nag step regsn (g02eec) is repeatedly called until **ad[dvar](#page-2-0)** = **FALSE**. At each step the F statistic, the free variables and their extra sum of squares are printed; also, except for when **ad[dvar](#page-2-0)** =  $\textbf{FALSE}$ , the new variable, the change in the residual sum of squares and the terms in the model are printed.

#### 9.1 Program Text

```
/* nag_step_regsn (g02eec) Example Program.
 *
 * Copyright 2002 Numerical Algorithms Group.
 *
 * Mark 7, 2002.
*/
#include <stdio.h>
#include <string.h>
#include <nag.h>
#include <nag_stdlib.h>
#include <nagg02.h>
int main(void)
{
  /* Scalars */
 Boolean addvar;
 double chrss, f, fin, rss;
 Integer exit_status, i, idf, ifr, istep, j, m,
   maxip, n, nterm, pdq, pdx;
 NagError fail;
 Nag_OrderType order;
 Nag IncludeMean mean enum;
 char mean, weight;
  /* Arrays */
 const char *newvar;
 double *exss=0, *p=0, *q=0, *wt=0, *x=0, *y=0, *wtptr=0;
 Integer *sx=0;
 const char **free_vars, **model;
 const char *vname[] = { "DAY", "BOD", "TKN", "TS", "TVS", "COD"};
#ifdef NAG_COLUMN_MAJOR
#define X(I,J) X[(J-1)*pdx + I - 1]order = Nag_ColMajor;
#else
#define X(I,J) X[(I-1)*pdx + J - 1]
```

```
order = Nag_RowMajor;
#endif
  INIT_FAIL(fail);
  exit_status = 0;
  Vprintf("g02eec Example Program Results\n");
  /* Skip heading in data file */
  Vscanf<sup>("\ast['\n] ");</sup>
  Vscanf("%ld%ld ' %c ' ' %c '%*[^\n] ", &n, &m, &mean, &weight);
  maxip = m;/* Allocate memory */
  if ( !(\text{exss} = \text{NAG}\_\text{ALLOC}(\text{maxip}, \text{double})) ||
       !(p = NAG_ALLOC(maxip+1, double)) ||
        !(q = NAG\_ALLOC(n * (maxip+2), double)) ||
        !(wt = NAG_ALLOC(n, double)) ||
       !(x = NAG_ALLOC(n * m, double))!(y = NAG\_ALLOC(n, double)) ||
       !(sx = NAG_ALLOC(m, Integer)) ||
       ! (free_vars = NAG_ALLOC(maxip, const char *)) ||
       !(\text{model} = \text{NAG}\_\text{ALLOC}(\text{maxip}, \text{const char} *) ))
    {
      Vprintf("Allocation failure\n");
      exit_status = -1;
      goto END;
    \mathfrak{r}#ifdef NAG_COLUMN_MAJOR
 pdx = n;pdq = n;#else
  pdx = m;pdq = maxip+2;#endif
  if (weight == 'W' || weight == 'w')
    {
      for (i = 1; i \le n; ++i){
          for (j = 1; j \le m; ++j)Vscanf("%lf", &X(i,j));
           Vscanf("8lf8lf8*['\\n] ", \; \&y[i - 1], \; \&wt[i - 1]);wtptr = wt;}
    }
  else
    {
      for (i = 1; i \le n; ++i){
          for (j = 1; j \le m; ++j)Vscanf("%lf", &X(i,j));
           Vscanf("%lf%*[^\n] ", &y[i - 1]);
        }
    }
  for (j = 1; j \le m; ++j)Vscant("ld", ksx[j - 1]);
  Vscanf("%*['\\n] ");Vscanf("%lf%*[^\n] ", \deltafin);
  if (mean == 'M')mean_enum = Naq_MeanInclude;
  else if (\text{mean} == 'z')mean_enum = Nag_MeanZero;
  else
    {
      Vprintf("Incorrect value for mean: '%c'\n", mean);
```

```
exit_status = -1;
    goto END;
  }
Vprintf("\n\rightharpoonupn");
istep = 0;for (i = 1; i \le m; ++i){
    g02eec(order, &istep, mean_enum, n, m, x, pdx, vname, sx, maxip,
           y, wtptr, fin, &addvar, &newvar, &chrss, &f, model, &nterm,
            &rss, &idf, &ifr, free_vars, exss, q, pdq, p, &fail);
    if (fail.code != NE_NOERROR)
      {
        Vprintf("Error from g02eec.\n%s\n", fail.message);
        exit_status = 1;
        goto END;
      }
    Vprintf("Step %ld\n", istep);
    if (!addvar)
      {
        Vprintf("No further variables added maximum F = 87.2f\yn", f);<br>Vnrintf("Free variables: ");
        Vprintf("Free variables:
        for (j = 1; j \leq if; j++)Vprintf("\frac{1}{83}.3s \frac{1}{85}", free vars[j-1], j%6 == 0 || j == ifr ?"\n":" ");
        Vprintf("\n");
        Vprintf("Change in residual sums of squares for free variables:\langle n'' \rangle;
        Vprintf(" ");
        for (j = 1; j \le j \le j +j){
            Vprintf("%9.4f", exss[j - 1]);
            Vprintf("%s", j%6 == 0 || j == ifr ?"\n":" ");
          }
        goto END;
      }
    else
      {
        Vnrintf("Added variable is %3s\n", newvar);
        Vprintf("Change in residual sum of squares =%13.4e\n", chrss);
        Vprintf("F Statistic = \sqrt{2}.2f\n\n", f);
        Vprintf("Variables in model: ");
         for (j = 1; j <= nterm; ++j)
           Vprintf("%3s %s", model[j-1], j%6 == 0 || j == nterm ?"\n":" ");
        Vprintf("Residual sum of squares = \$13.4e\n\cdot n", rss);
        Vprintf("Degrees of freedom = d\alpha \n\alpha', idf);
        if (ifr == 0){
             Vprintf("No free variables remaining\n");
             goto END;
          }
        Vprintf("%s%6s", "Free variables: ", "");
        for (j = 1; j \le j \le j + j){
             Vprintf("%3.3s ", free_vars[j-1]);
             Vprintf(j%6 == 0 || j == ifr ?"\n":" ");
          }
        Vprintf("Change in residual sums of squares for free variables:\n\langle n''\rangle;
        Vprintf(" ");
        for (j = 1; j \leq if; j++)Vprintf("89.4f8s", <math>exss[j - 1], j_{6} = 0 | j == ifr ?"\n", " " "
        Vprintf("\n\times");
      }
  }
```

```
END:
 if (model) NAG_FREE(model);
 if (free_vars) NAG_FREE(free_vars);
 if (exss) NAG_FREE(exss);
 if (p) NAG_FREE(p);
 if (q) NAG FREE(q);
 if (wt) NAG_FREE(wt);
 if (x) NAG_FREE(x);
 if (y) NAG_FREE(y);
 if (sx) NAG_FREE(sx);
 return exit_status;
}
```
#### 9.2 Program Data

```
g02eec Example Program Data
  20 6 'M' 'U'
   0. 1125.0 232.0 7160.0 85.9 8905.0 1.5563
   7. 920.0 268.0 8804.0 86.5 7388.0 0.8976
  15. 835.0 271.0 8108.0 85.2 5348.0 0.7482
  22. 1000.0 237.0 6370.0 83.8 8056.0 0.7160
  29. 1150.0 192.0 6441.0 82.1 6960.0 0.3010
  37. 990.0 202.0 5154.0 79.2 5690.0 0.3617
  44. 840.0 184.0 5896.0 81.2 6932.0 0.1139
  58. 650.0 200.0 5336.0 80.6 5400.0 0.1139
  65. 640.0 180.0 5041.0 78.4 3177.0 -0.2218
 72. 583.0 165.0 5012.0 79.3 4461.0 -0.1549<br>80. 570.0 151.0 4825.0 78.7 3901.0 0.0000<br>86. 570.0 171.0 4391.0 78.0 5002.0 0.0000
  80. 570.0 151.0 4825.0 78.7 3901.0 0.0000
  86. 570.0 171.0 4391.0 78.0 5002.0 0.0000
  93. 510.0 243.0 4320.0 72.3 4665.0 -0.0969
 100. 555.0 147.0 3709.0 74.9 4642.0 -0.2218
 107. 460.0 286.0 3969.0 74.4 4840.0 -0.3979
 122. 275.0 198.0 3558.0 72.5 4479.0 -0.1549
 129. 510.0 196.0 4361.0 57.7 4200.0 -0.2218
 151. 165.0 210.0 3301.0 71.8 3410.0 -0.3979
 171. 244.0 327.0 2964.0 72.5 3360.0 -0.5229<br>220. 79.0 334.0 2777.0 71.9 2599.0 -0.0458
        220. 79.0 334.0 2777.0 71.9 2599.0 -0.0458
  0 11 1 12
```

```
2.0
```
#### 9.3 Program Results

```
g02eec Example Program Results
Step 1
Added variable is TS
Change in residual sum of squares = 4.7126e-01
F Statistic = 7.38
Variables in model: COD TS
Residual sum of squares = 1.0850e+00Degrees of freedom = 17
Free variables: TKN BOD TVS
Change in residual sums of squares for free variables:
                  0.1175 0.0600 0.2276
Step 2
No further variables added maximum F = 1.59Free variables: TKN BOD TVS
Change in residual sums of squares for free variables:
                  0.0979 0.0207 0.0217
```